# DOWNLOAD

Microsoft Word Update For Mac

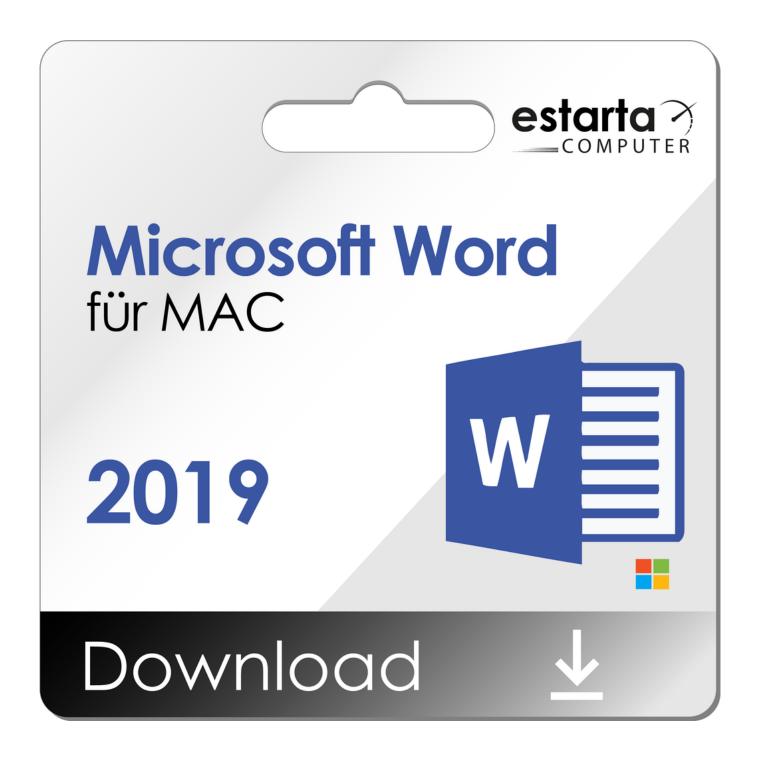

Microsoft Word Update For Mac

## DOWNLOAD

Some of the most popular applications on it are MS Word, MS Excel, MS PowerPoint, MS Access, etc.. From working on text-based documents to creating professional slideshows, there are so many things that we can do using the MS Office suite.

- 1. microsoft word update
- 2. microsoft word update 2020
- 3. microsoft word updated version

A lot of times, Mac blocks the auto-update for third-party apps like MS Office, which causes this problem.. In this guide, we will teach you how to do Microsoft Office update on Mac and overcome numerous other issues related to it.. I can't seem to update it Can someone tell me how do I update my Microsoft Office for Mac?"This is a query from one of the Mac users who can't seem to perform MS Office update on Mac.. Though, if you want to make the most of these applications, then consider updating Office on Mac regularly.

## microsoft word update

microsoft word update, microsoft word update all fields, microsoft word update for mac, microsoft word update table of contents, microsoft word update free, microsoft word update all cross references, microsoft word update 2020, microsoft word update fields, microsoft word update error, microsoft word update figure numbers Cloning of sim software

Part 1 Brief Overview of Microsoft Office on MacAs you know, Microsoft Office is a premium suite of various utility applications that is available for several platforms.. Volume license versions: If you work in an organization that manages your Microsoft Word Update For Mac Os Sep 06, 2020 • Filed to: Solve Mac Problems • Proven solutions "There are issues with Microsoft Word on my Mac.. If Mac users want, they can simply download the relevant MS Office suite from its official website.. Note: The steps to install the 2016 or 2013 versions of Office Professional Plus, Office Standard, or a stand-alone app such as Word or Project might be different if you got Office through one of the following: Microsoft HUP: If you bought Office for personal use through your company, see Install Office through HUP.. Though, there could be numerous other issues related to Microsoft Office update on Mac that you might encounter. Windows Xp Home Keygen For Mac

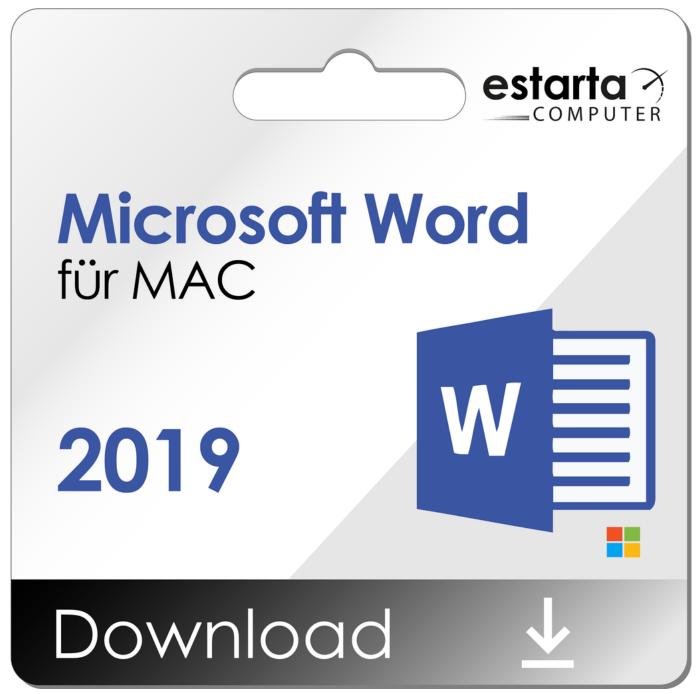

Delete Mac Os Update Download

## microsoft word update 2020

#### Download Adobe Flash Player For Mac Yosemite

Since Office is a premium suite of applications developed by Microsoft, Mac users often struggle to use it.. Microsoft word 2010 for mac free download - Microsoft Word, Coolmuster PDF to Word Converter for Mac, Microsoft Office 2011, and many more programs. Install Mods RI Harem 2

### microsoft word updated version

Summon Night Swordcraft Story 3 Gba Rom Download English Patch

e828bfe731 <u>Download Mac Cleanup</u>

e828bfe731

Sagdd Box Software